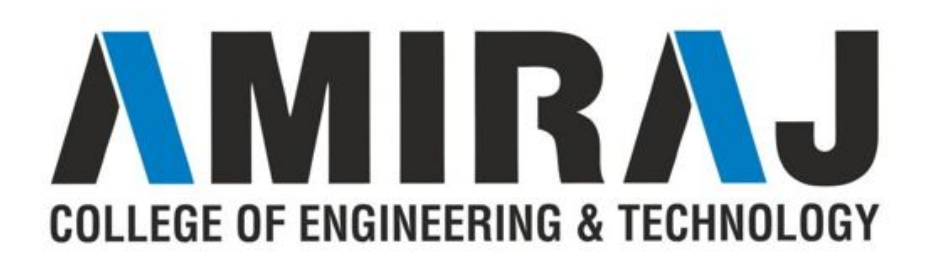

# **CHAPTER 12 CONCURRENCY**

**ThreadLocal** sleep() and wait() fail-safe synchronization blocking queue CompletionService ConcurrentHashMap ConcurrentModificationException Atomic classes **HashMap** 

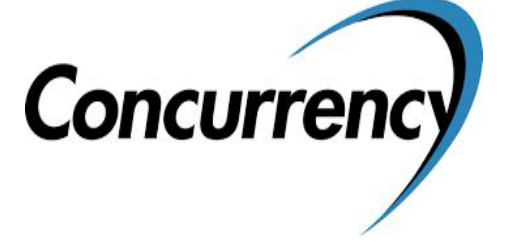

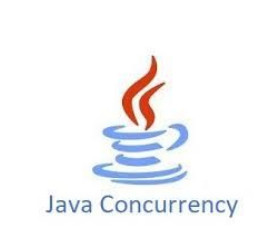

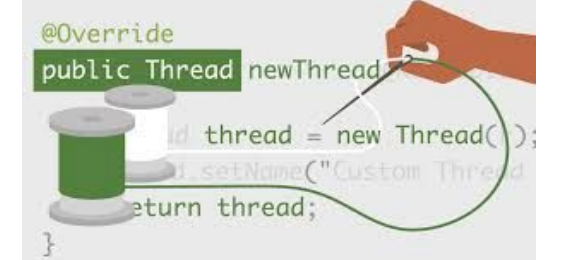

#### **SUBJECT:OOP-I CODE:3140705**

**PREPARED BY: ASST.PROF.NENSI KANSAGARA (CSE DEPARTMENT,ACET)**

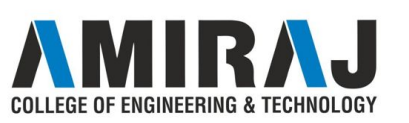

# **INTRODUCTION TO THREAD:**

A thread is a:

- $\rightarrow$  Facility to allow multiple activities within a single process
- **→** Referred as lightweight process
- $\rightarrow$  A thread is a series of executed statements
- **→** Each thread has its own program counter, stack and local variables
- $\rightarrow$  A thread is a nested sequence of method calls
- ➔ Its shares memory, files and per-process state

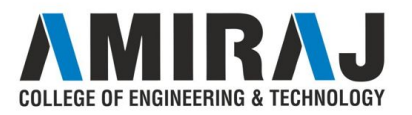

#### **What's the need of a thread or why we use Threads?**

- To perform asynchronous or background processing
- Increases the responsiveness of GUI applications
- Take advantage of multiprocessor systems
- Simplify program logic when there are multiple independent entities

#### **What happens when a thread is invoked?**

When a thread is invoked, there will be two paths of execution. One path will execute the thread and the other path will follow the statement after the thread invocation. There will be a separate stack and memory space for each thread.

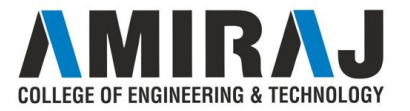

## **THREAD VS PROCESS**

- $\rightarrow$  Thread is a light weight process
- $\rightarrow$  Threads do not require separate address space for its exceution.it runs the address space of the process to which it belongs to
- ➔ Process is heavy weighted process
- $\rightarrow$  Each process requires separate address space to execute

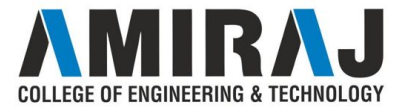

#### **DIFFERENCE BETWEEN MULTITHREADING AND MULTITASKING**

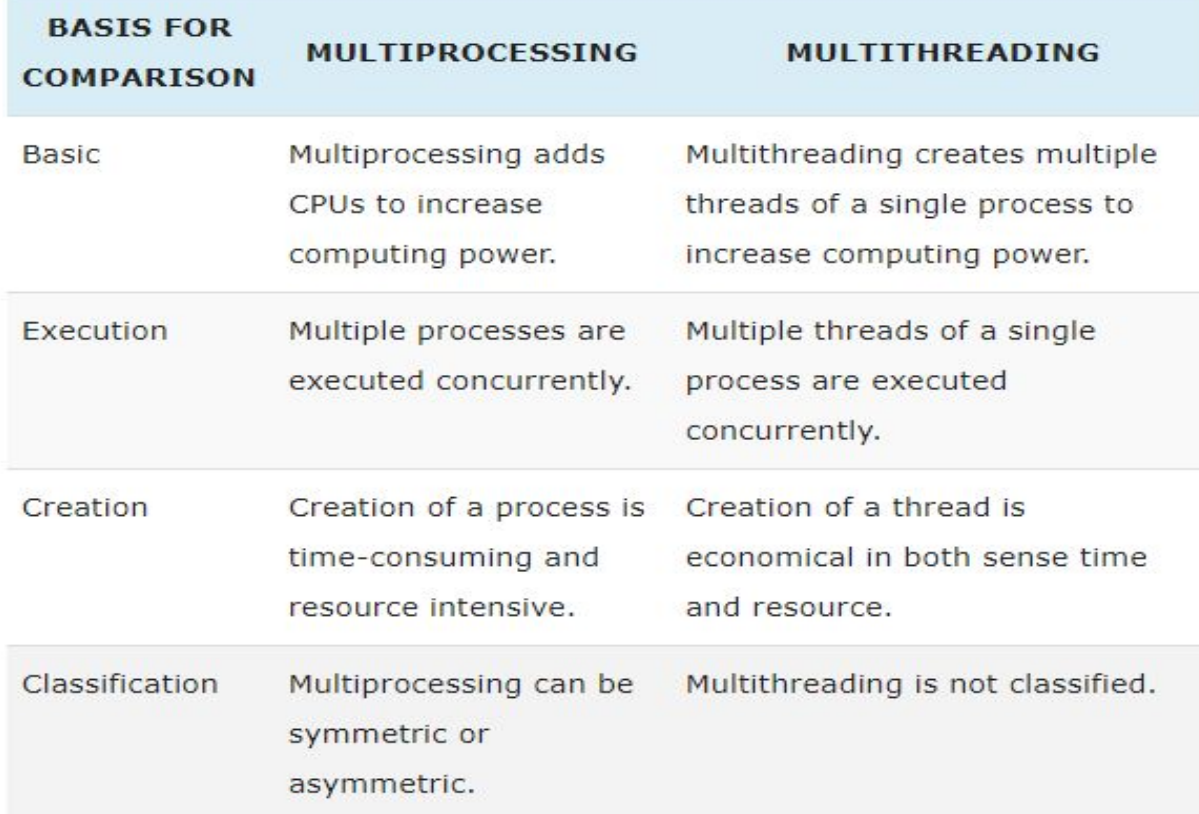

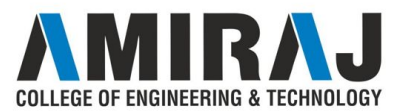

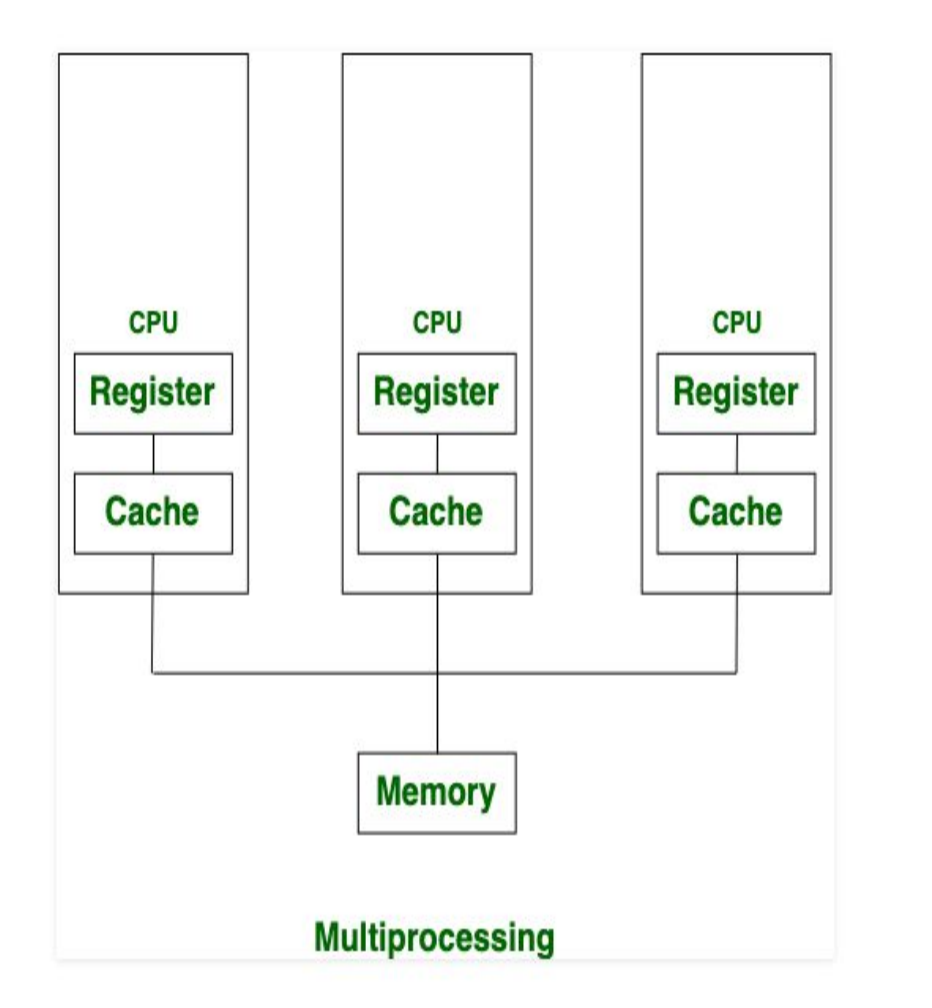

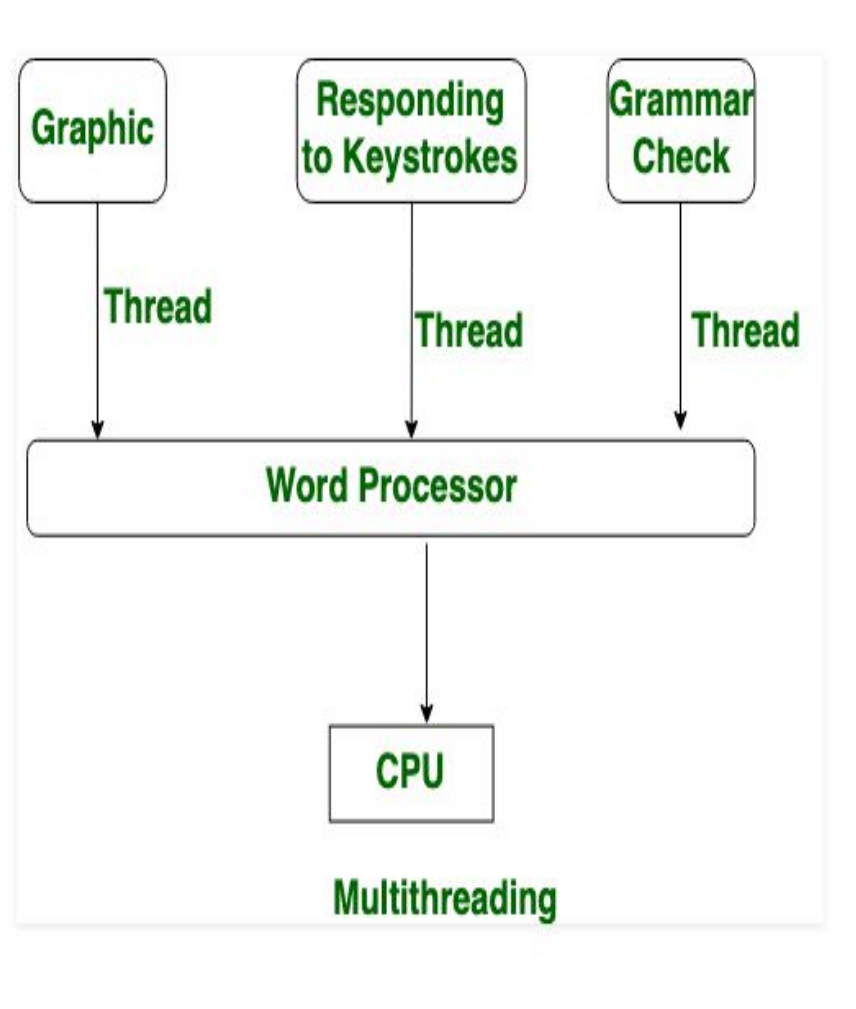

## **THREAD STATES AND LIFE CYCLE**

- ➔ The start method creates the system resources, necessary to run the thread, schedules the thread to run, and calls the thread's run method.
- **→** A thread becomes "Not Runnable" when one of these events occurs:
	- $\blacktriangleright$  If sleep method is invoked.
	- The thread calls the wait method.
	- ◆ The thread is blocking on I/O.
- A thread dies naturally when the run method exits. AMII

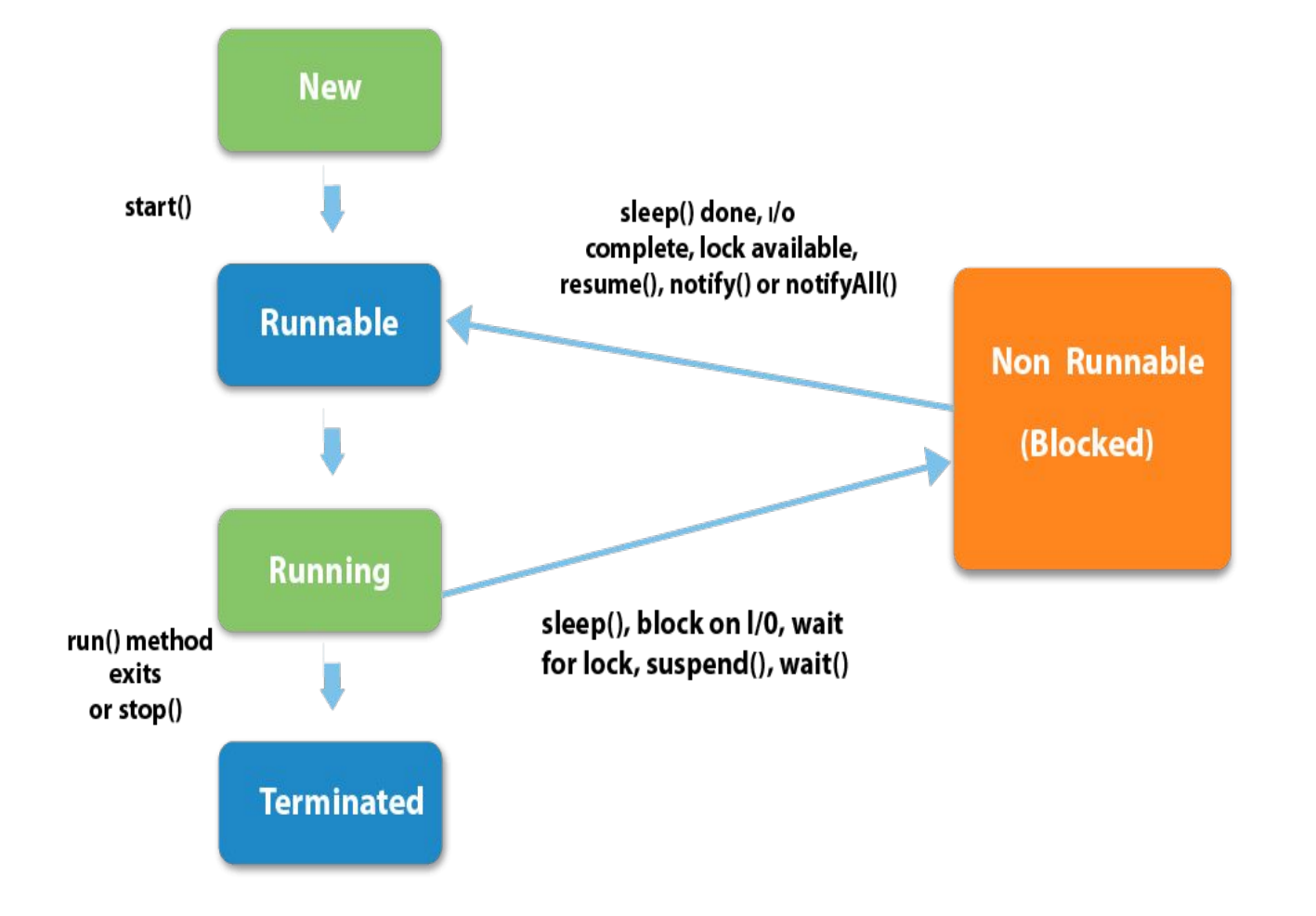

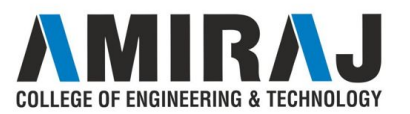

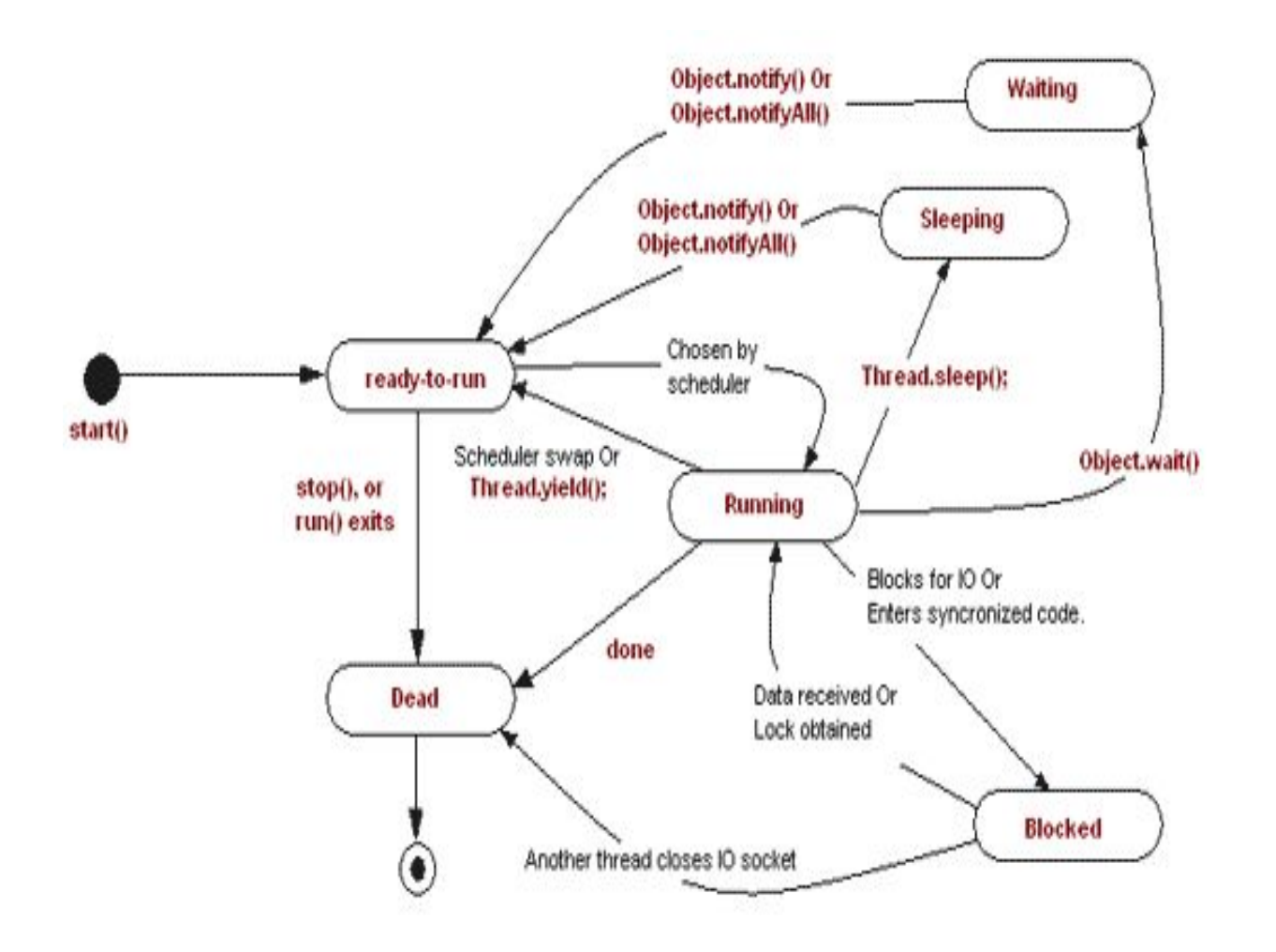

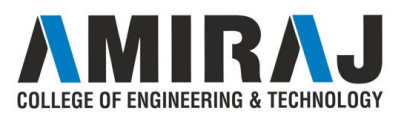

#### 1) New

The thread is in new state if you create an instance of Thread class but before the invocation of start() method. 2) Runnable

The thread is in runnable state after invocation of start() method, but the thread scheduler has not selected it to be the running thread.

#### 3) Running

The thread is in running state if the thread scheduler has selected it.

#### 4) Non-Runnable (Blocked)

This is the state when the thread is still alive, but is currently not eligible to run.

#### 5) Terminated

A thread is in terminated or dead state when its run() method exits.

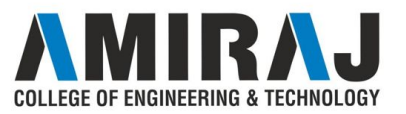

## **CREATION OF THREAD**

There are two ways to create a thread:

- 1. By extending Thread class
- 2. By implementing Runnable interface.

Public void run()

 $\{$ 

}

//statements to implements thread

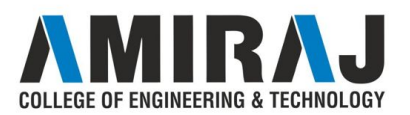

### **EXTENDING THREAD CLASS**

- The class should extend Java Thread class.
- The class should override the run() method.
- The functionality that is expected by the Thread to be executed is written in the run() method.

void start(): Creates a new thread and makes it runnable.

void run(): The new thread begins its life inside this method.

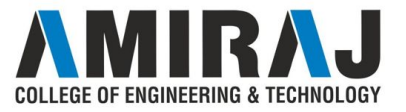

### **CONSTRUCTORS USED IN THREAD CLASS**

- Thread()
- Thread(String name)
- Thread(Runnable r)
- Thread(Runnable r, String name)

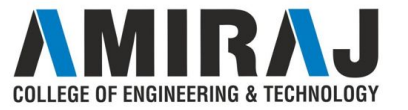

### **METHOD NAMES:**

- 1. **public void run():** is used to perform action for a thread.
- 2. **public void start():** starts the execution of the thread.JVM calls the run() method on the thread.
- 3. **public void sleep(long miliseconds):** Causes the currently executing thread to sleep (temporarily cease execution) for the specified number of milliseconds.
- 4. **public void join():** waits for a thread to die.
- 5. **public void join(long miliseconds):** waits for a thread to die for the specified miliseconds.
- 6. **public int getPriority():** returns the priority of the thread.
- 7. **public int setPriority(int priority):** changes the priority of the thread.
- 8. **public String getName():** returns the name of the thread.
- 9. **public void setName(String name):** changes the name of the thread.

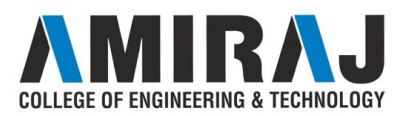

```
public class MyThread extends Thread {
  public void run(){
   System.out.println("thread is running...");
 }
  public static void main(String[] args) {
    MyThread obj = new MyThread();
    obj.start();
```
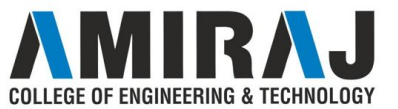

### **IMPLEMENTING RUNNABLE INTERFACE**

- The class should implement the Runnable interface
- The class should implement the run() method in the Runnable interface
- The functionality that is expected by the Thread to be executed is put in the run() method

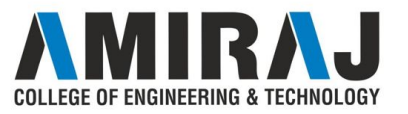

```
public class MyThread implements Runnable {
   public void run(){
     System.out.println("thread is running..");
   \mathcal{F}public static void main(String[] args) {
     Thread t = new Thread(new MyThread());
     t.start();
```
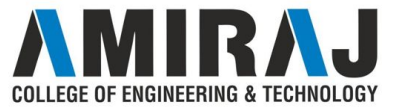

### **CREATING MULTIPLE THREADS**

• The multiple threads can be created both by extending thread class and by implementing the runnable interface.

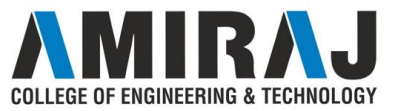

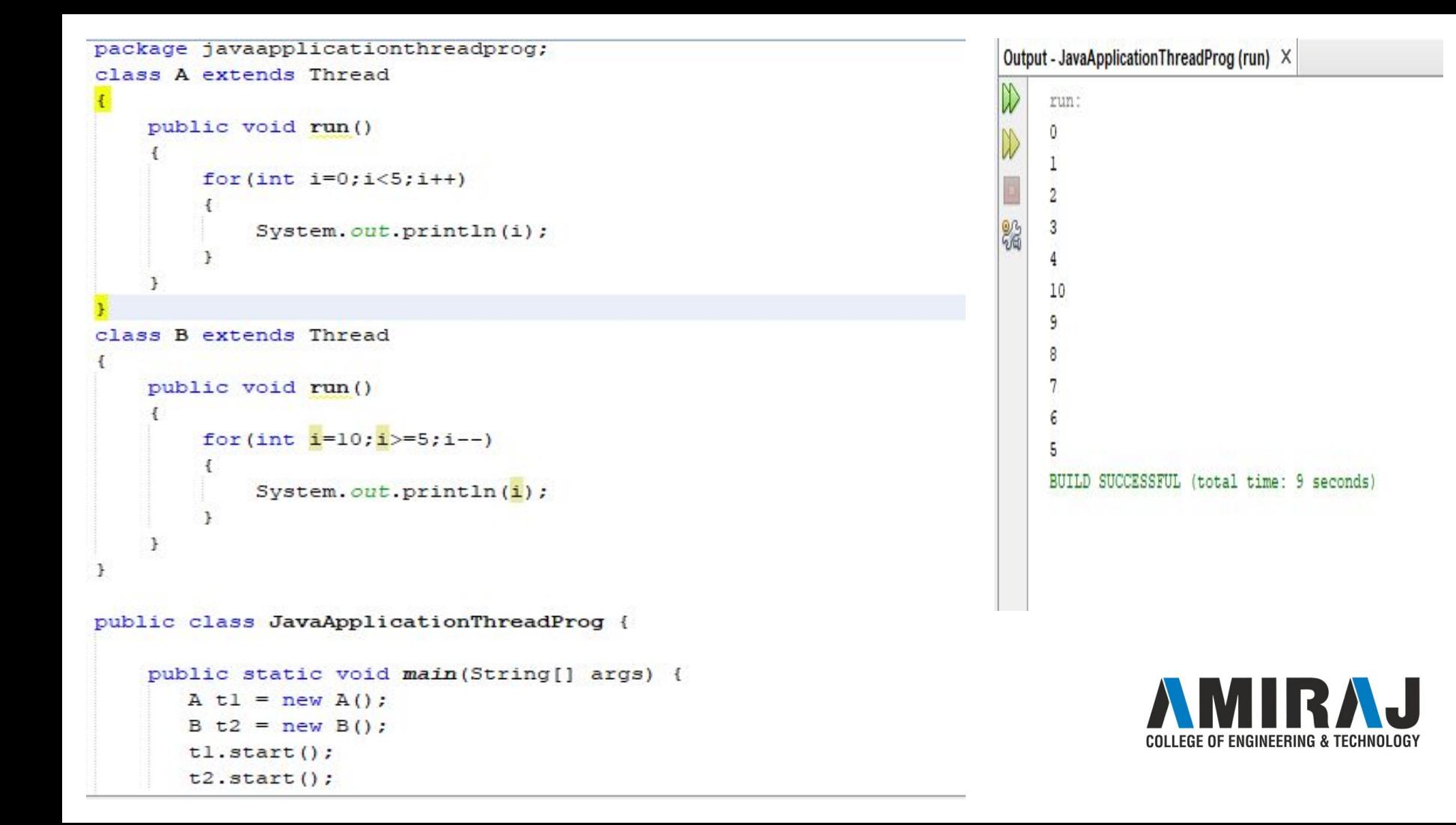

```
package javaapplicationthreadprog;
class A implements Runnable
    public void run()
        for (int i=0; i<5; i++)System.out.println(i);
class B implements Runnable
    public void run()
        for(int i=10; i>=5; i--)
            System.out.println(i);
public class JavaApplicationThreadProg {
    public static void main (String[] args) {
       A obj1 = new A();
       B obj2 = new B();
       Thread t1 = new Thread(obj1);
       Thread t2 = new Thread(obj2);
       tl.start();
```
 $t2.start()$ ;

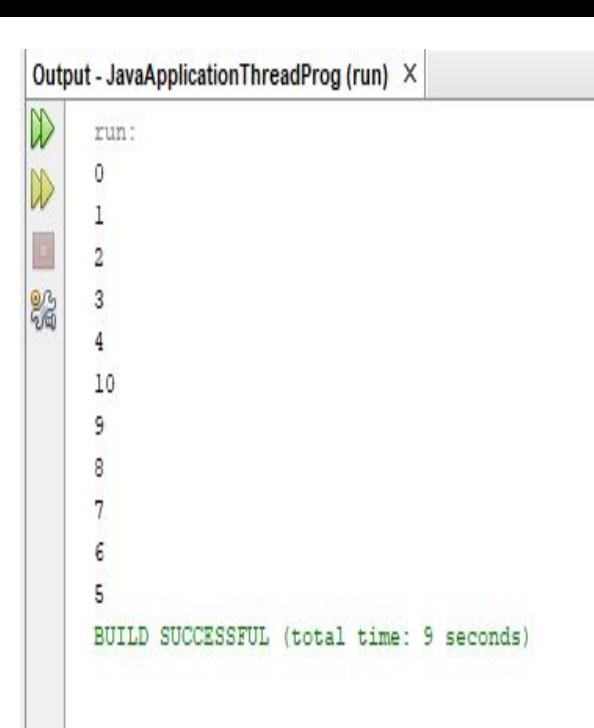

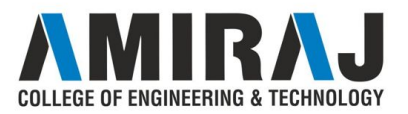

#### **CREATING AND EXECUTING THREADS WITH THE EXECUTOR FRAMEWORK**

- **[Java thread](https://www.journaldev.com/1079/multithreading-in-java) pool** manages the pool of worker threads. It contains a queue that keeps tasks waiting to get executed. We can use ThreadPoolExecutor to create thread pool in Java.
- Java thread pool manages the collection of Runnable threads. The worker threads execute Runnable threads from the queue. **java.util.concurrent.Executors** provide factory and support methods for **java.util.concurrent.Executor** interface to create the thread pool in java.
- Executors is a utility class that also provides useful methods to work with ExecutorService, ScheduledExecutorService, ThreadFactory, and Callable classes through various factory methods.

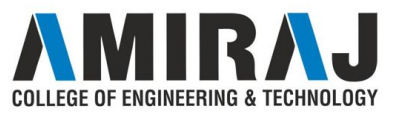

#### **Steps to be followed**

#### 1. Create a task(Runnable Object) to execute

2. Create Executor Pool using Executors

3. Pass tasks to Executor Pool

4. Shutdown the Executor Pool

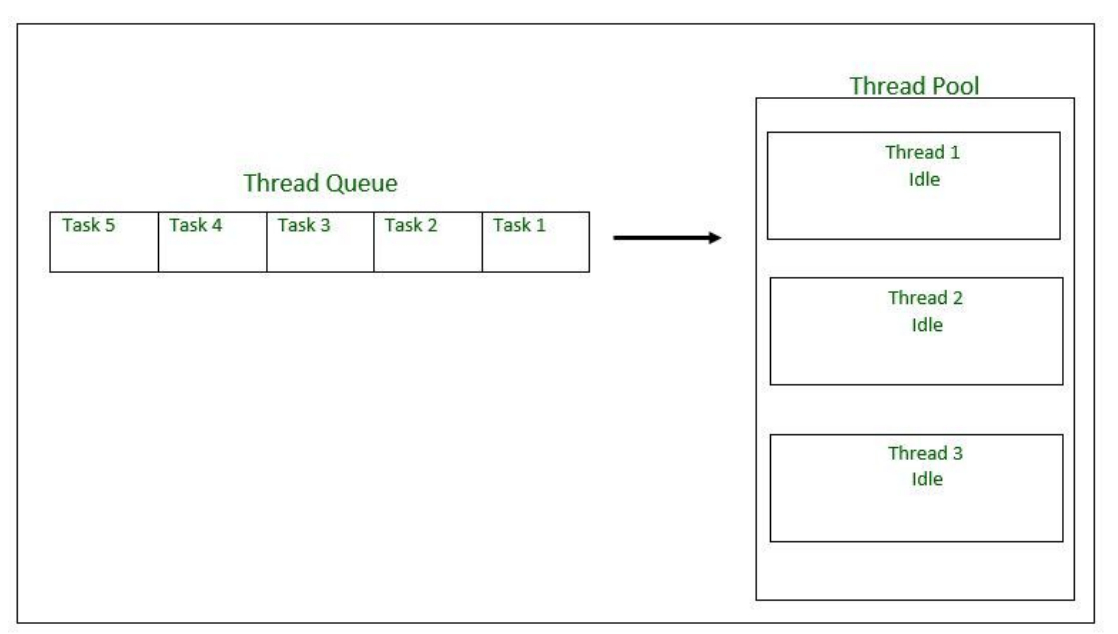

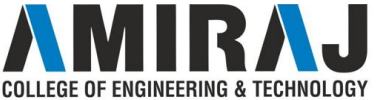

package javaapplicationexceutordemo;

```
import java.util.concurrent.ThreadPoolExecutor:
import java.util.logging.Level;
import java.util.logging.Logger;
```

```
class Task implements Runnable
```
1

```
String Name;
public Task (String Name)
    this. Name=Name;
public String getName ()
    return Name;
public void run()
    try{
    System.out.println("Executing "+Name);
        try {
            Thread.sizeep(10000);} catch (InterruptedException ex) {
            Logger.getLogger(Task.class.getName()).log(Level.SEVERE, null, ex);
        P
```
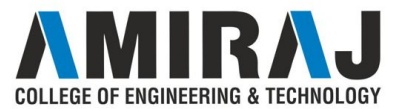

```
public class JavaApplicationExceutorDemo {
    public static void main (String[] args) {
        ThreadPoolExecutor executor = (ThreadPoolExecutor)Exceutors.newFixedThreadPool(2);
        for(int i=1; i<=5; i++)Task task = new Task("Task#"+i);
            System.out.println("Created:"+task.getName());
            executor.execute(task);
        executor.shutdown();
    private static class Exceutors {
        public Exceutors () {
       \rightarrow
```
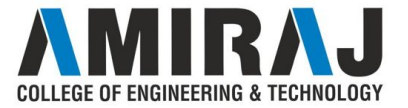

### **THREAD SYNCHRONIZATION**

- $\rightarrow$  In many cases concurrently running threads share data and two threads try to do operations on the same variables at the same time. This often results in corrupt data as two threads try to operate on the same data.
- **→** A popular solution is to provide some kind of lock primitive. Only one thread can acquire a particular lock at any particular time. This can be achieved by using a keyword "synchronized" .
- ➔ By using the synchronize only one thread can access the method at a time and a second call will be blocked until the first call returns or wait() is called inside the synchronized method.

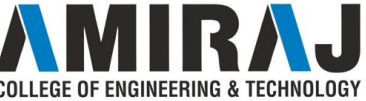

### **Using Synchronized Method**

```
package javaapplicationmysynthread;
class Test
```

```
synchronized void display (int num)
```

```
System.out.println("\nTable for"+num);
for (int i=1; i<=10; i++)
```

```
System.out.println("\nend of table");
```

```
try
```

```
{Threead.sleep(1000)}; }
catch (Exception e)
\{\}
```

```
class A extends Thread
```

```
Test thl:
A(Test t)
```
 $th$ l= $t$ ;

public void run()

```
\{\text{thl.display(2);\}\}
```

```
class B extends Thread
    Test th2:
    B(Test t)th2=t:
    public void run ()
    \{th2.\text{display}(100)\}\public class JavaApplicationMySynThread {
```

```
public static void main (String[] args) {
   Test obj = new Test();
  A t1 = new A(obj);B t2 = new B(obj);tl.start();
   t2.start();
```
## **Using Synchronized Block**

```
class B extends Thread
 package javaapplicationmysynthread;
 class Test
                                                                               Test th<sub>2</sub>:
     void display (int num)
Л
                                                                               B(Test t)synchronized(this)
                                                                                    th2=t:
         System.out.println("\nTable for"+num);
         for (int i=1; i<=10; i++)public void run ()
             System.out.println(""+num*i);
                                                                               \{th2.display(100)\}\System.out.println("\nEnd of table");
         try
                                                                          public class JavaApplicationMySynThread {
         {Threead. sleep(1000);}catch (Exception e)
          \{\}public static void main (String[] args) {
                                                                                  Test obj = new Test();
                                                                                  A t1 = new A(obj);class A extends Thread
                                                                                  B t2 = new B(obj);Test thl:
                                                                                  tl.start();
     A(Test t)t2.start();
         th1=t:
     public void run ()
     \{\texttt{thl.display}(2); \}
```
**IGY** 

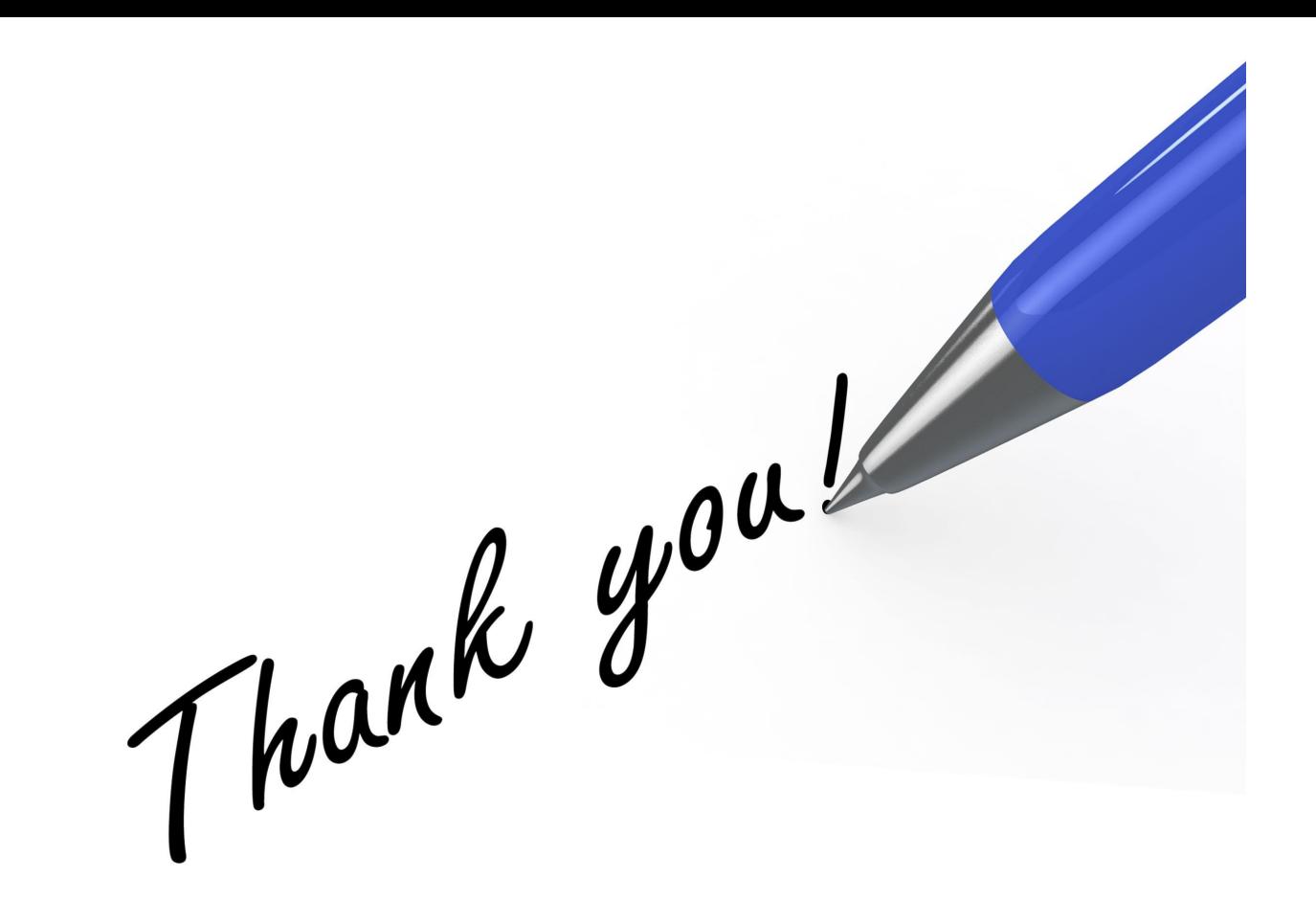

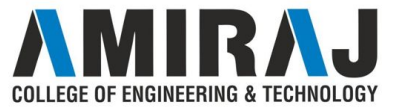